## Package 'APCanalysis'

November 7, 2017

Type Package Title Analysis of Unreplicated Orthogonal Experiments using All Possible Comparisons Version 1.0 Date 2017-11-03 Author Arden Miller and Abu Zar Md. Shafiullah.

Maintainer Arden Miller <a.miller@auckland.ac.nz>

Description Analysis of data from unreplicated orthogonal experiments such as 2-level factorial and fractional factorial designs and Plackett-Burman designs using the all possible comparisons (APC) methodology developed by Miller (2005) <doi:10.1198/004017004000000608>.

**Depends**  $R (= 3.3.0)$ 

License GPL-3

LazyData true

NeedsCompilation no

Repository CRAN

Date/Publication 2017-11-07 13:03:34 UTC

## R topics documented:

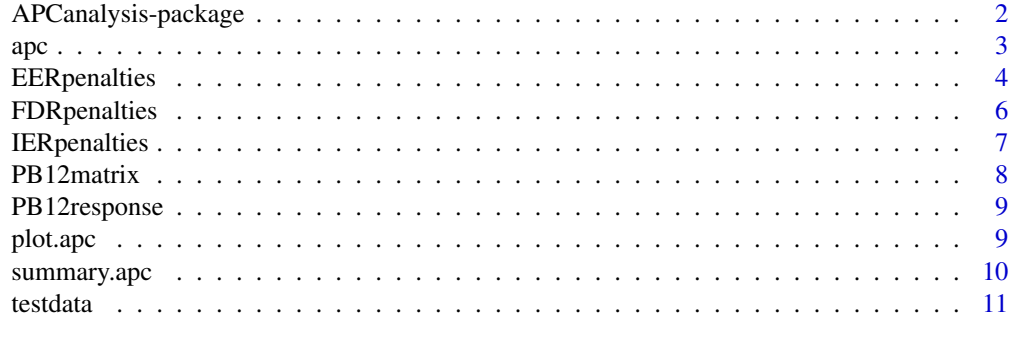

**Index** [12](#page-11-0)

<span id="page-1-0"></span>APCanalysis-package *Analysis of Unreplicated Orthogonal Experiments using All Possible Comparisons*

#### Description

This package provides functions to analyse data from unreplicated orthogonal experiments such as 2-level factorial and fractional factorial designs and Plackett-Burman designs using the all possible comparisons (APC) methodology.

#### Details

apc() identifies the active effects from an unreplicated orthogonal experiment using a modified version of the all possible comparisons (APC) procedure proposed by Miller (2005). This function has been designed specifically to analyse data from two-level designs including full factorial designs, regular fractional factorial designs and Plackett-Burman designs.

The APC procedure is based on minimizing an AIC-like criterion:  $APC = \log(RossS) + p$  where p is a penalty term that increases as the size of the candidate model increases. The APC procedure can be adapted to control either the individual error rate (IER), the experimentwise error rate (EER) or the false discovery rate (FDR). The functions IERpenalties(), EERpenalties() and FDRpenalties() can be used to estimate the penalties used in the APC criterion for each type of error control.

#### Author(s)

Arden Miller and Abu Zar Md. Shafiullah.

Maintainer: Arden Miller <a.miller@auckland.ac.nz>

## References

Miller A.E. (2005) \_The analysis of unreplicated factorial experiments using all possible comparisons\_ Technometrics, 47, 51-63, 2005.

#### See Also

[apc](#page-2-1), [IERpenalties](#page-6-1), [EERpenalties](#page-3-1), [FDRpenalties](#page-5-1).

#### Examples

## This example demonstrates the analysis of an artificial data set for a 12-run ## Plackett-Burman design stored in "PB12matrix". The values of "PB12response" were ## generated using the following active effects: B=7, D=5, H=11, I=4 and K=6. The ## remaining columns were all set to be inactive (effects equal 0). my.apc = apc(PB12response, PB12matrix, maxsize=6, method = 2, level = 0.20, reps = 10000) summary(my.apc) plot(my.apc)

## Description

apc() applies the all possible comparisons procedure to identify the active effects.

## Usage

apc(y, x, maxsize, level=0.05, method=1, data=NULL, effnames=NULL, reps=50000, dp=4)

## Arguments

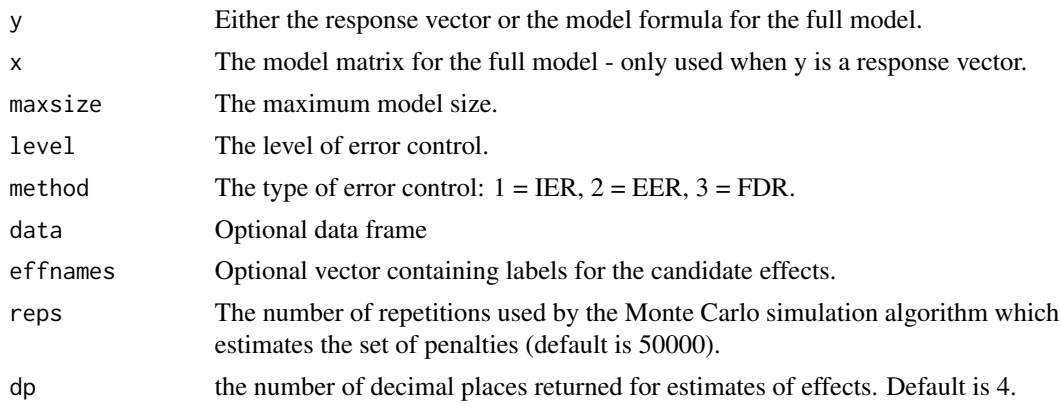

## Details

The APC procedure is based on minimizing an AIC-like criterion:  $APC = \log(ResSS) + p$  where p is a penalty term that increases as the size of the candidate model increases. The penalties can be selected to control either the individual error rate (IER), the experimentwise error rate (EER) or the false discovery rate (FDR) at a specified level. In addition to the type and level of error control, the penalties also depend on the run size of the experiment, the number of candidate effects and the maximum model size.

## Value

A list with components

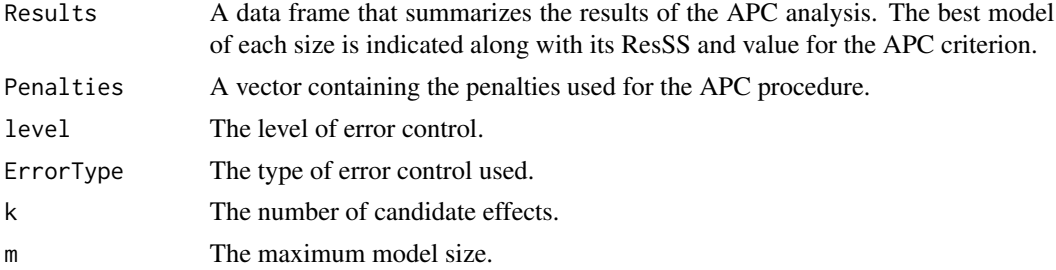

<span id="page-2-1"></span><span id="page-2-0"></span>

<span id="page-3-0"></span>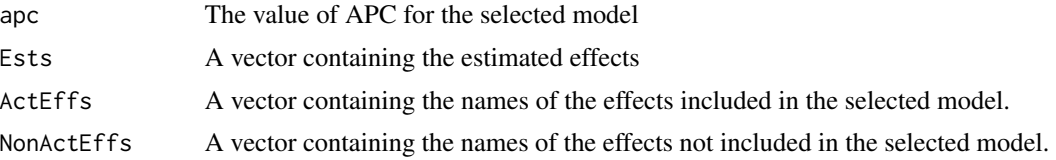

## Note

Penalties are estimated using Monte Carlo simulations and thus the estimates will not be exactly the same each time the function is run. The precision of the estimates can be increased by increasing the number of reps but the function will take longer to run. The amount of time needed to run this programme increases as the values of n, k and m increase. For larger experiments it may be necessary to reduce the number of reps.

## Author(s)

Arden Miller and Abu Zar Md. Shafiullah

## References

Miller A.E. (2005) \_The analysis of unreplicated factorial experiments using all possible comparisons\_ Technometrics, 47, 51-63, 2005.

### See Also

[IERpenalties](#page-6-1), [EERpenalties](#page-3-1), [FDRpenalties](#page-5-1).

#### Examples

## This example demonstrates the analysis of an artificial data set for a unreplicated ## factorial design for four two-level factors. The values of "resp" were generated as ## "resp<-round(10+8\*x1+5\*x3+7\*x4+6\*x1\*x4+rnorm(16), 2)". The data is contained in the ## data frame "testdata". A maximum model size of 6 and an IER of .05 are used. apc(resp~x1\*x2\*x3\*x4, maxsize=6, data=testdata, method=1, level=.05, reps=9000)

<span id="page-3-1"></span>EERpenalties *EER Penalties for APC*

## **Description**

EERpenalties() generates the set of penalties used for the APC criterion so that the experimentwise error rate (EER) is controlled at the specified level. The values of the penalties are estimated using a Monte Carlo simulation procedure and also depend on the run size of the experiment, the number of candidate effects and the maximum model size.

#### Usage

```
EERpenalties(n, k = n - 1, m = min(n - 2, k), eer = 0.2, reps = 50000, rnd = 3)
```
## <span id="page-4-0"></span>EERpenalties 5

#### **Arguments**

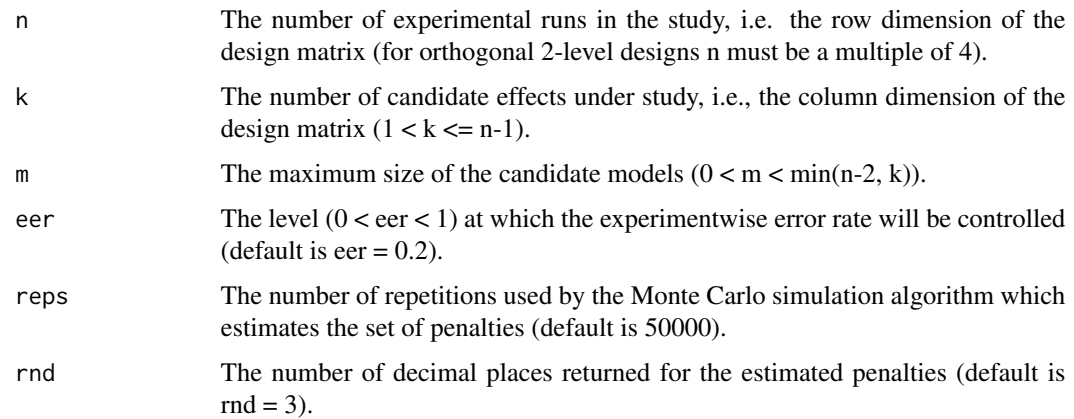

#### Value

A vector of containing the  $m + 1$  penalties for the APC procedure that controls the EER at the specified level.

#### Note

Penalties are estimated using Monte Carlo simulations and thus the estimates will not be exactly the same each time the function is run. The precision of the estimates can be increased by increasing the number of reps but the function will take longer to run. The amount of time needed to run this programme increases as the values of n, k and m increase. For larger experiments it may be necessary to reduce the number of reps.

## Author(s)

Arden Miller and Abu Zar Md. Shafiullah

#### References

Miller A.E. (2005) \_The analysis of unreplicated factorial experiments using all possible comparisons\_ Technometrics, 47, 51-63, 2005.

#### See Also

[apc](#page-2-1), [IERpenalties](#page-6-1), [FDRpenalties](#page-5-1)

## Examples

## Penalties for a 8-run experiment that has 5 candidate effects are generated. ## The maximum model size is set to 5 and an experimentwise error rate of .25 is used. EERpenalties( $n = 8$ ,  $k = 5$ ,  $m = 5$ , eer = .25, reps = 15000)

<span id="page-5-1"></span><span id="page-5-0"></span>

### **Description**

FDRpenalties() generates the set of penalties used for the APC criterion so that the false discovery rate (FDR) is controlled at the specified level. The values of the penalties are estimated using a Monte Carlo simulation procedure and also depend on the run size of the experiment, the number of candidate effects and the maximum model size.

### Usage

```
FDRpenalties(n, k = n - 1, m = min(n - 2, k), fdr = .1, reps = 50000, rnd = 3)
```
## **Arguments**

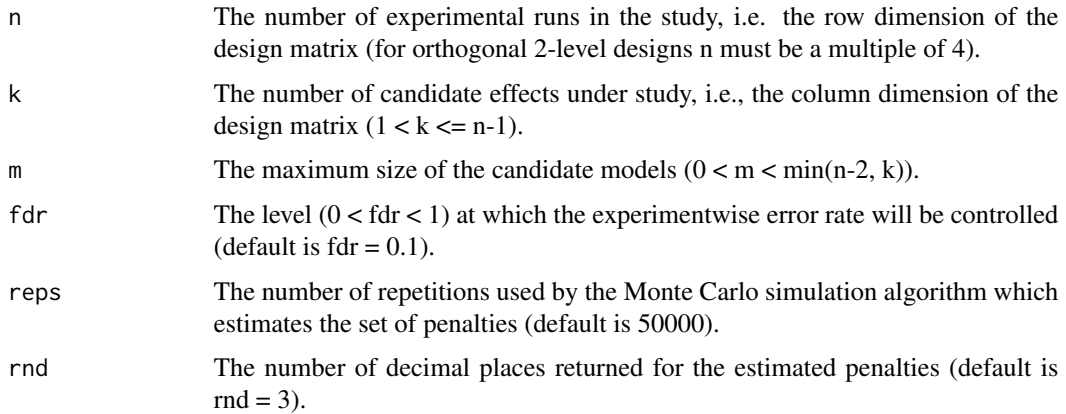

## Value

A vector of containing the  $m + 1$  penalties for the APC procedure that controls the FDR at the specified level.

#### Note

Penalties are estimated using Monte Carlo simulations and thus the estimates will not be exactly the same each time the function is run. The precision of the estimates can be increased by increasing the number of reps but the function will take longer to run. The amount of time needed to run this programme increases as the values of n, k and m increase. For larger experiments it may be necessary to reduce the number of reps.

## Author(s)

Arden Miller and Abu Zar Md. Shafiullah

## <span id="page-6-0"></span>IERpenalties 7

## References

Miller A.E. (2005) \_The analysis of unreplicated factorial experiments using all possible comparisons\_ Technometrics, 47, 51-63, 2005.

#### See Also

[apc](#page-2-1), [IERpenalties](#page-6-1), [EERpenalties](#page-3-1).

#### Examples

```
## Penalties for a 8-run experiment that has 5 candidate effects are generated.
## The maximum model size is set to 5 and a false discovery rate of .05 is used.
FDRpenalties(n = 8, k = 5, m = 5, fdr = .05, reps = 12000)
```
<span id="page-6-1"></span>IERpenalties *IER Penalties for APC*

#### Description

IERpenalties() generates the set of penalties used for the APC criterion so that the individual error rate (IER) is controlled at the specified level. The values of the penalties are estimated using a Monte Carlo simulation procedure and also depend on the run size of the experiment, the number of candidate effects and the maximum model size.

#### Usage

IERpenalties(n,  $k = n - 1$ ,  $m = min(n - 2, k)$ , ier = 0.05, reps = 50000, rnd = 3)

#### Arguments

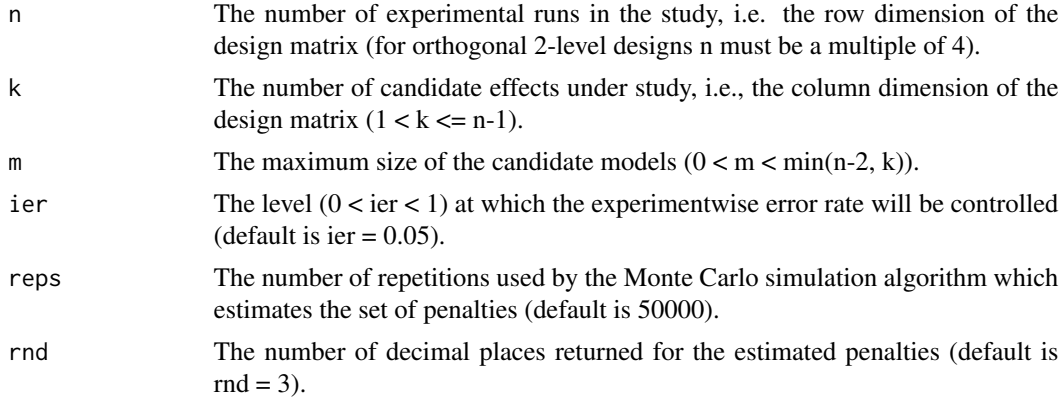

### Value

A vector of containing the  $m + 1$  penalties for the APC procedure that controls the IER at the specified level.

Penalties are estimated using Monte Carlo simulations and thus the estimates will not be exactly the same each time the function is run. The precision of the estimates can be increased by increasing the number of reps but the function will take longer to run. The amount of time needed to run this programme increases as the values of n, k and m increase. For larger experiments it may be necessary to reduce the number of reps.

## Author(s)

Arden Miller and Abu Zar Md. Shafiullah

## References

Miller A.E. (2005) \_The analysis of unreplicated factorial experiments using all possible comparisons\_ Technometrics, 47, 51-63, 2005.

### See Also

[apc](#page-2-1), [EERpenalties](#page-3-1), [FDRpenalties](#page-5-1).

## Examples

## Penalties for a 8-run experiment that has 5 candidate effects are generated. ## The maximum model size is set to 5 and an individual error rate of .01 is used. IERpenalties( $n = 8$ ,  $k = 5$ ,  $m = 5$ , ier = .01, reps = 15000)

PB12matrix *Plackett-Burman 12-run design matrix*

## Description

A binary matrix  $(-1 \text{ or } +1)$  for a 12-run Plackett Burman design

## Usage

```
data("PB12matrix")
```
## Format

PB12matrix has 12 rows and 11 columns labelled A through K.

## Examples

data(PB12matrix)

## <span id="page-7-0"></span>Note

<span id="page-8-0"></span>

## Description

A constructed response vector for a 12-run Plackett-Burman design

## Usage

```
data("PB12response")
```
## Format

PB12response is a vector of length 12.

#### Details

The values of "PB12response" were generated using the following active effects: B=7, D=5, H=11, I=4 and K=6. The remaining columns were all set to be inactive (effects equal 0).

#### Examples

data(PB12response)

<span id="page-8-1"></span>plot.apc *Graphical Summary of an APC Analysis*

## Description

Produces a scatterplot of minimum APC versus model size. This is useful for visualizing the relative values of APC for the best models of each size.

#### Usage

## S3 method for class 'apc'  $plot(x, elabs = TRUE, ...)$ 

## Arguments

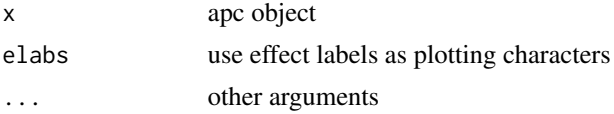

## Value

none

## <span id="page-9-0"></span>Author(s)

Arden Miller and Abu Zar Md. Shafiullah

## See Also

[apc](#page-2-1), [summary.apc](#page-9-1)

## Examples

## This example demonstrates the analysis of an artificial data set for a unreplicated ## factorial design for four two-level factors. The values of "resp" were generated as ## "resp<-round(10+8\*x1+5\*x3+7\*x4+6\*x1\*x4+rnorm(16),2)". The data is contained in the ## data frame "testdata". A maximum model size of 6 and an IER of .05 are used. my.apc = apc(resp~x1\*x2\*x3\*x4, maxsize=6, data=testdata, method=1, level=.05, reps=9000) plot(my.apc)

<span id="page-9-1"></span>summary.apc *Summary for an apc object*

## Description

Produces a useful summary of an apc object

## Usage

## S3 method for class 'apc' summary(object, ...)

## Arguments

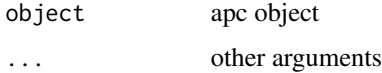

## Value

none

### Author(s)

Arden Miller and Abu Zar Md. Shafiullah

## See Also

[apc](#page-2-1), [plot.apc](#page-8-1)

#### <span id="page-10-0"></span>testdata and the contract of the contract of the contract of the contract of the contract of the contract of the contract of the contract of the contract of the contract of the contract of the contract of the contract of t

## Examples

## This example demonstrates the analysis of an artificial data set for a unreplicated ## factorial design for four two-level factors. The values of "resp" were generated as ## "resp<-round(10+8\*x1+5\*x3+7\*x4+6\*x1\*x4+rnorm(16), 2)". The data is contained in the ## data frame "testdata". A maximum model size of 6 and an IER of .05 are used. my.apc = apc(resp~x1\*x2\*x3\*x4, maxsize=6, data=testdata, method=1, level=.05, reps=9000) summary(my.apc)

testdata *testdata data frame*

### Description

A constructed data frame to illustrate the use of the functions in the APC package.

## Usage

data("testdata")

## Format

The "testdata" data frame has 16 rows and 5 columns:

- resp response variable.
- x1 binary (-1 or +1) explanatory variable 1.
- x2 binary (-1 or +1) explanatory variable 2.
- x3 binary (-1 or +1) explanatory variable 3.
- x4 binary (-1 or +1) explanatory variable 4.

## Details

```
The values of "resp" were generated as resp = round(10+8*x1+5*x3+7*x4+6*x1*x4+rnorm(16),
2).'
```
## Examples

data(testdata)

# <span id="page-11-0"></span>Index

∗Topic datasets PB12matrix, [8](#page-7-0) PB12response, [9](#page-8-0) testdata, [11](#page-10-0) ∗Topic design apc, [3](#page-2-0) APCanalysis-package, [2](#page-1-0) EERpenalties, [4](#page-3-0) FDRpenalties, [6](#page-5-0) IERpenalties, [7](#page-6-0) plot.apc, [9](#page-8-0) summary.apc, [10](#page-9-0) ∗Topic models apc, [3](#page-2-0) EERpenalties, [4](#page-3-0) FDRpenalties, [6](#page-5-0) IERpenalties, [7](#page-6-0) plot.apc, [9](#page-8-0) summary.apc, [10](#page-9-0) ∗Topic package APCanalysis-package, [2](#page-1-0) apc, *[2](#page-1-0)*, [3,](#page-2-0) *[5](#page-4-0)*, *[7,](#page-6-0) [8](#page-7-0)*, *[10](#page-9-0)* APCanalysis *(*APCanalysis-package*)*, [2](#page-1-0) APCanalysis-package, [2](#page-1-0) EERpenalties, *[2](#page-1-0)*, *[4](#page-3-0)*, [4,](#page-3-0) *[7,](#page-6-0) [8](#page-7-0)* FDRpenalties, *[2](#page-1-0)*, *[4,](#page-3-0) [5](#page-4-0)*, [6,](#page-5-0) *[8](#page-7-0)* IERpenalties, *[2](#page-1-0)*, *[4,](#page-3-0) [5](#page-4-0)*, *[7](#page-6-0)*, [7](#page-6-0) PB12matrix, [8](#page-7-0) PB12response, [9](#page-8-0) plot.apc, [9,](#page-8-0) *[10](#page-9-0)* summary.apc, *[10](#page-9-0)*, [10](#page-9-0) testdata, [11](#page-10-0)